## **Introduction to Engineering Design Emergency Work**

**Google Classroom Codes:** If students do not know which group they are in they can use any of these codes.

IED Group 1: 4gtwuz2

IED Group 2: azzkdna

IED Group 3: gvcbzmc

All Assignments will be posted on Google Classroom. Students with technology are expected to visit Google Classroom for updates. Read assignment instructions and take quizzes and post comments.

March 17-18: Date your engineer's notebook with today's date. At the top put as the topic "Oblique Pictorials. Review the PowerPoint presentation on oblique pictorials. The drawing below is an isometric sketch. In your engineer's notebook, draw an oblique sketch of this object. Below the sketch explain the differences between cabinet oblique and cavalier oblique. Sign and date the bottom of the page.

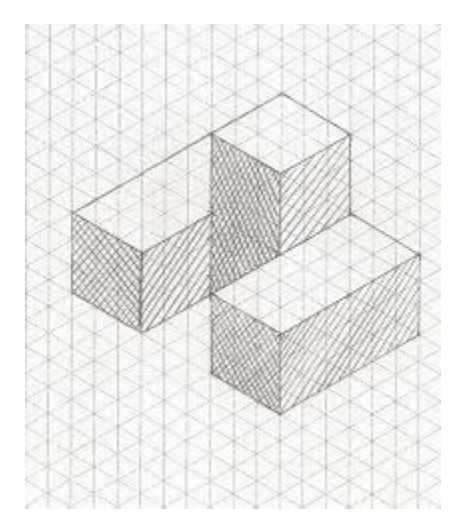

## *Figure 1*

March 20-24: In you engineers notebook. Place as the topic, "Isometric Sketches." Create an isometric sketch of the object in the figure 1 above. At the bottom of the page explain the differences between isometric sketches and oblique sketches

March 25-27: In your engineers notebook create a dimensioned multi-view drawing in figure 1 above. You will need a front view, right side view and a top view. Ensure the views line up correctly. Assume each grid space in figure 1 is 0.25 inches. Use baseline dimensioning.

March 30-31: In your engineer's notebook, list the steps in the design process. Explain what happens during each step.

April 1-April 3: Complete a visual analysis, a functional analysis and a structural analysis of an object in your home.

**April 3-10 (Just in Case):** In your engineer's notebook, use the design process to design a high tech educational birdfeeder. It should be designed for people who cannot be at work all the time but would like to learn about what type of birds visit their bird feeder.

Define the Problem: Design Brief,

Generate Solutions: Brainstorming List, Decision Matrix,

Develop Solutions: Annotated Sketches.